# **WEB230: JavaScript 1**

### **Module 5: The Document Object Model**

## **Document Object Model (DOM)**

- browser downloads the HTML text file
- parses it
- builds a model of the document structure
- uses it to draw on the screen
- we can modify this model from JavaScript

# **Document Structure**

```
<!DOCTYPE html>
<html>
 <head>
   <title>My home page</title>
 </head>
 <body>
   <h1>My home page</h1>
   <p>Hello, I am Marijn and this is my home page.</p>
   < p >I also wrote a book! Read it
     <a href="http://eloquentjavascript.net">here</a>.
   </p></body>
</html>
```
## **Document Structure**

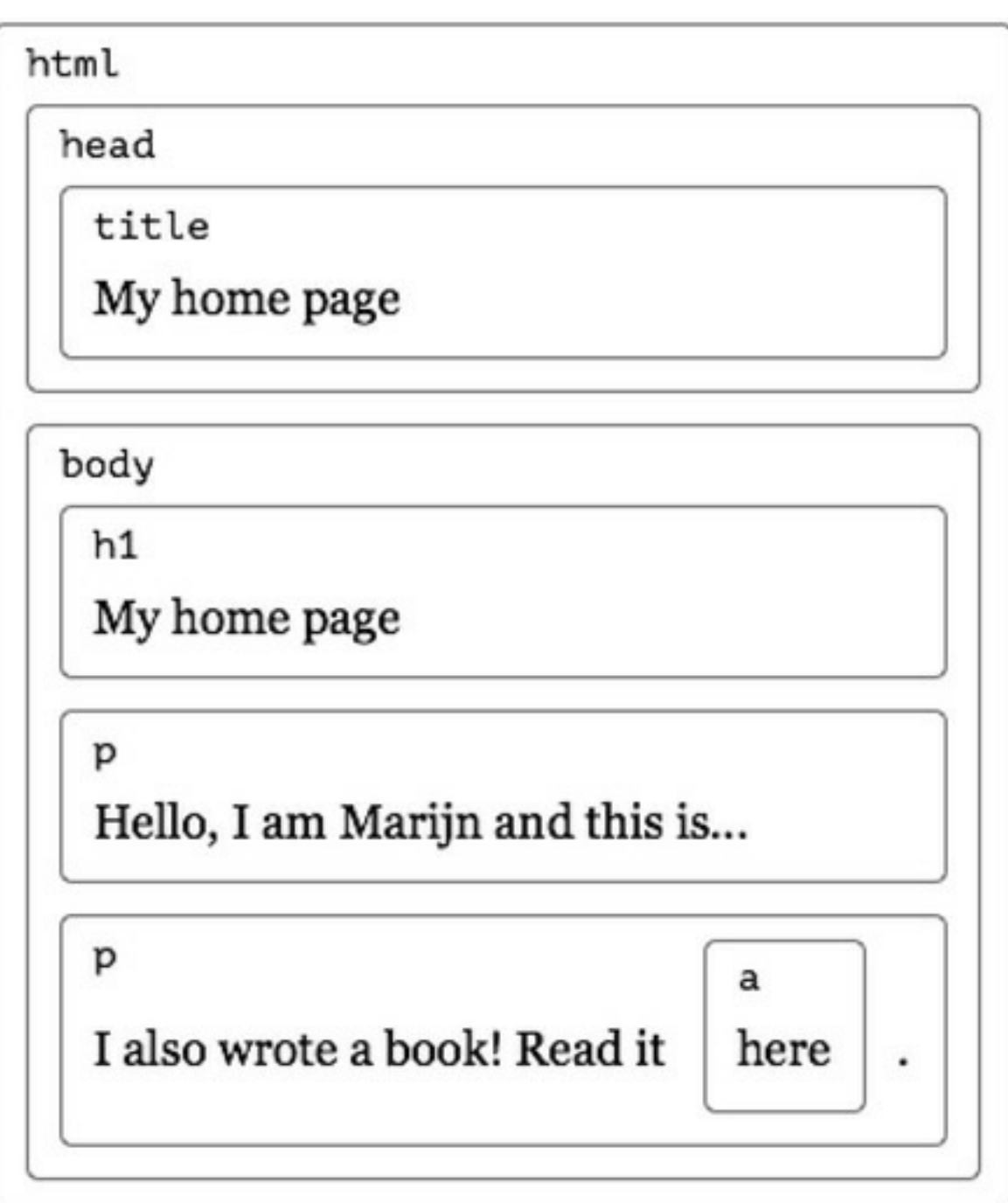

### **DOM Structure**

- the DOM follows the same structure
- objects inside of objects, inside of objects
- we can interact with these objects to:
	- get information
	- add or change information
	- add events
- global variable document contains the DOM

## **Trees**

- this data structure is called a **tree**
- there are nodes for elements
	- represent HTML tags
	- determine the structure
- can have children
	- other elements
	- leaf nodes such as text content, comments, etc.

### **Trees (continued)**

- each node object has a nodeType
	- elements nodes are 1
	- JS has constants such as document.ELEMENT\_NODE to make this easier

### **Trees (continued)**

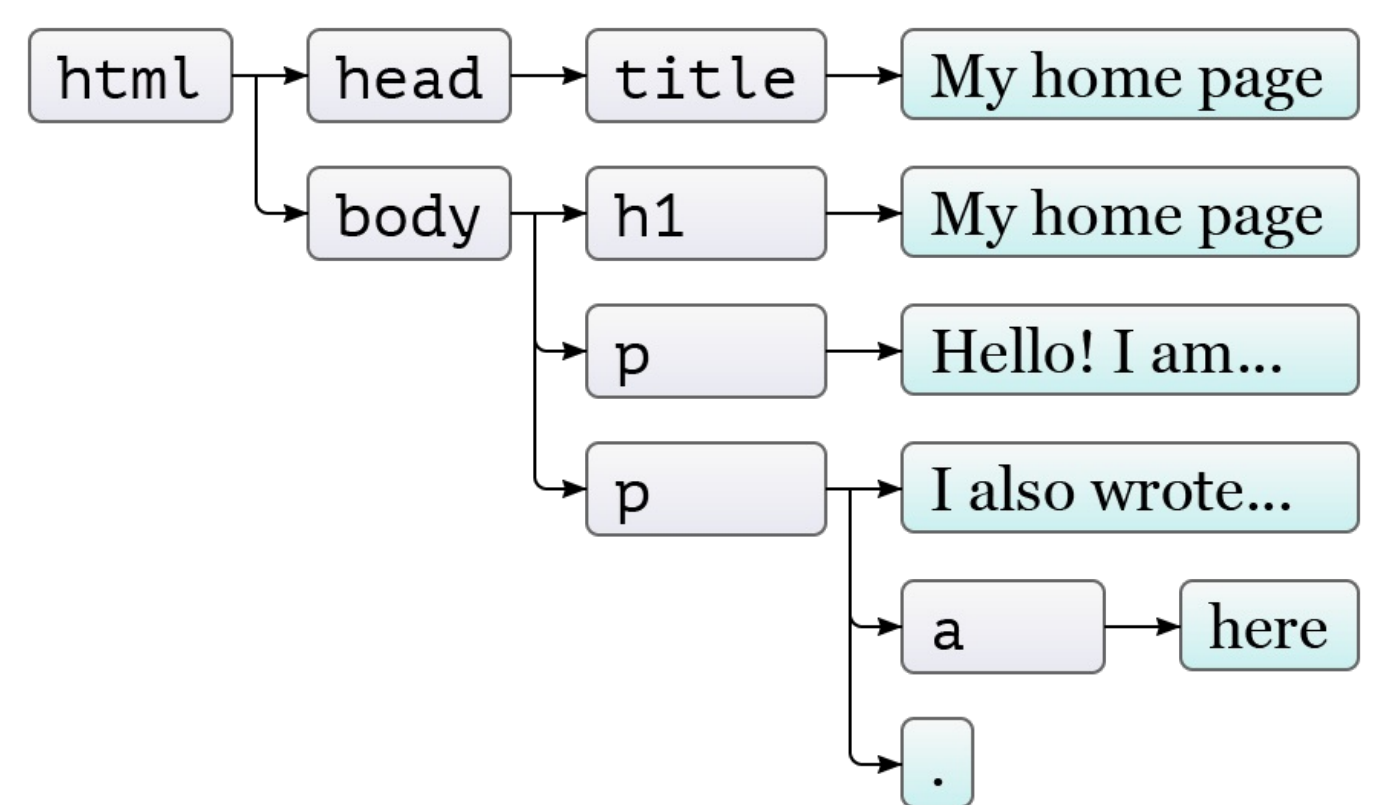

## **Finding Elements**

- we can find element directly
- document.getElementsByTagName("a")
- document.getElementsByClassName("selected")
	- these return an array like object called an HTMLCollection
- document.getElementById("gertrude")
	- returns a single element

### **Finding Elements - New Way**

- new methods in JavaScript (IE9+) make selecting elements even easier
- use CSS selectors to select elements
- with these two, you don't need any of the previous methods
	- document.querySelector() returns the first matching element
	- document.querySelectorAll() returns an array like object, a NodeList, of all matching elements

### **Static vs Live**

- some methods return live lists that will update if the DOM changes
- .getElementsByTagName() and .getElementsByClassName() return a live list o it will be updated if the DOM changes
- .querySelectorAll() returns a static list
	- it will not change as elements are added or removed

#### **Converting to an Array**

- Array.from() is a new method for making an array from an array like object
	- not supported in Internet Explorer
- Simplest form, just takes one argument:

```
let arrayish = \{ 0: \text{one}, 1: \text{two}, \text{length}: 2 \};
let array = Array.from(arrayish);
```
### **Moving Through the Tree**

nodes have properties for moving around the tree

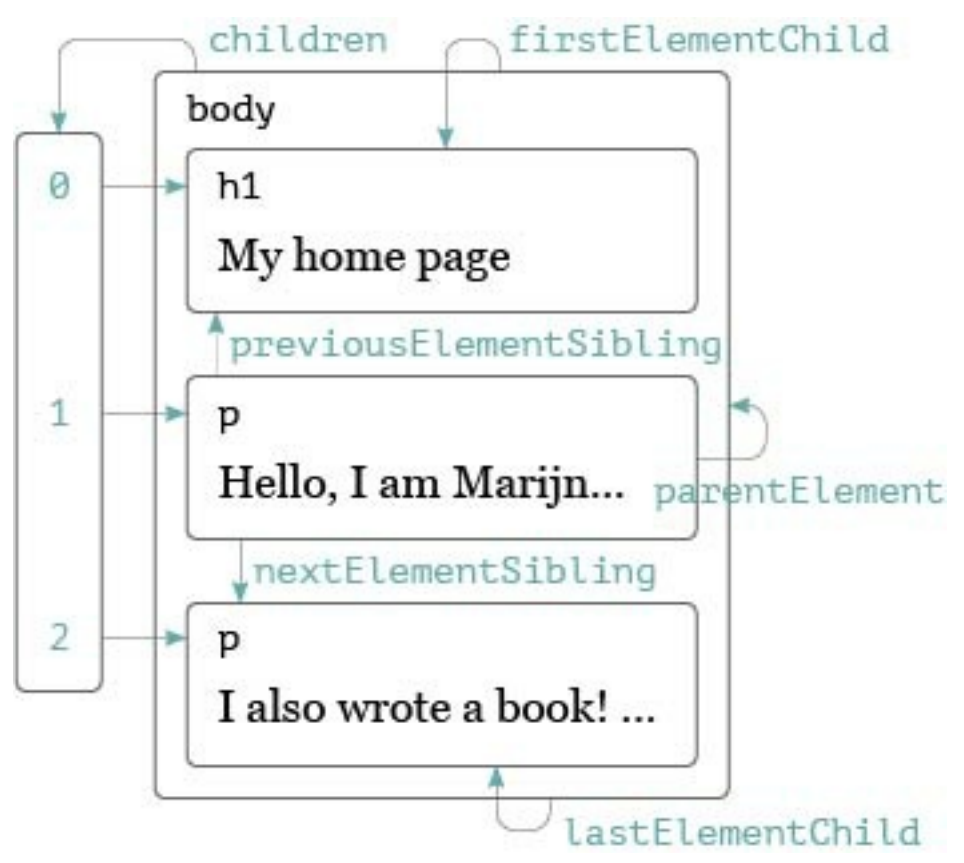

These are different than the textbook but only select elements, skipping other nodes.

- .children
- .firstElementChild
- .lastElementChild
- .nextElementSibling
- .previousElementSibling
- .parentElement

### **Changing the Document**

- almost everything in the DOM can be changed
- some methods:
	- .remove()
	- .replaceWith()
	- .appendChild()
	- .insertBefore()

### **Working with Content**

To make it easier to work with the content of elements we have two properties:

- .textContent only gets or sets text content of the element
- .innerHTML contained elements are represented as tags

## **Creating Nodes**

- can create new text and element nodes
	- document.createElement()
	- document.createTextNode()

### **Attributes**

- most common attributes can be accessed as properties of the DOM element
	- eg. href is .href, id is .id
- others accessed through methods:
	- getAttribute()
	- setAttribute()
- if you create your own attributes, prefix with data-

### **class Attribute**

- class is a reserved word in JavaScript
- use the property name className instead
- browsers also have an array like property classList
	- has methods for dealing with classes .add(), .remove(), .toggle(), .contains()

### **Styling**

• style property contains properties for every possible style

```
const para = document.getElementById('para');
console.log(para.style.color);
para.style.color = 'magenta';
```
- some style names contain dashes
- use camel case instead:
- font-family becomes fontFamily

### **Cascading Styles**

- the style property applies directly to the element
- it has the highest precedence
- will over-rule stylesheets or inherited styles

### **Summary**

- JavaScript programs can inspect and change the page
- the data structure of the page is called the DOM and is accessed by the variable document
- the DOM is organized like a tree
- we can select, read, and modify element and text in the DOM
- styles can influence the way elements are displayed